the Content Submission Form to techlab-labtech@csps-efpc.gc.ca.

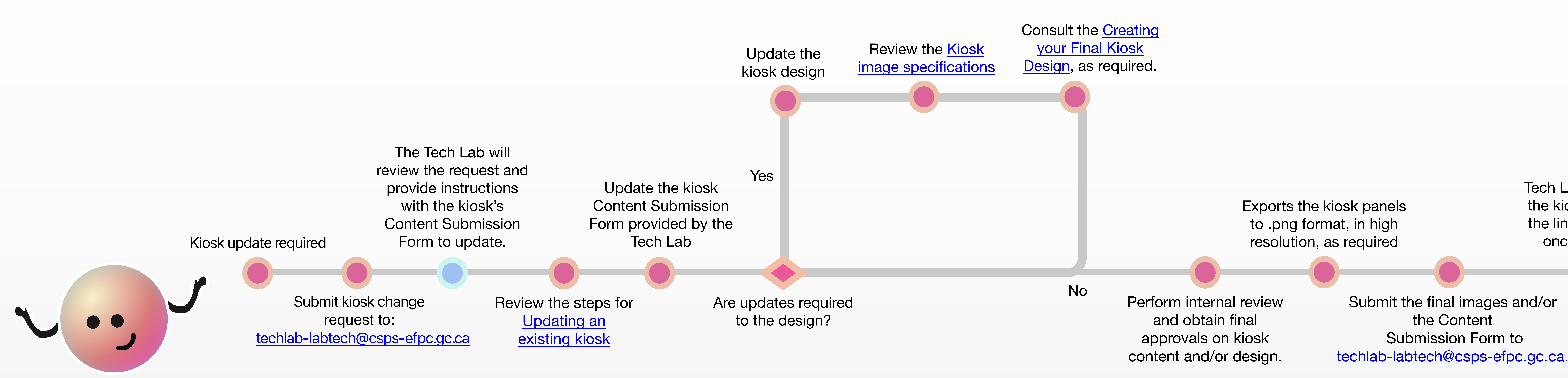

Tech Lab will update the kiosk and share the link to the kiosk once available.